# <span id="page-0-0"></span>Quantile Regression Computation: From Outside, Inside and the Proximal

Roger Koenker

University of Illinois, Urbana-Champaign

University of Copenhagen 18-20 May 2016

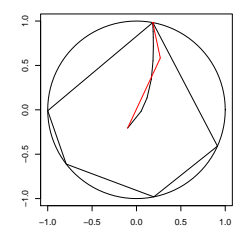

## The Origin of Regression – Regression Through the Origin

Find the line with mean residual zero that minimizes the sum of absolute residuals.

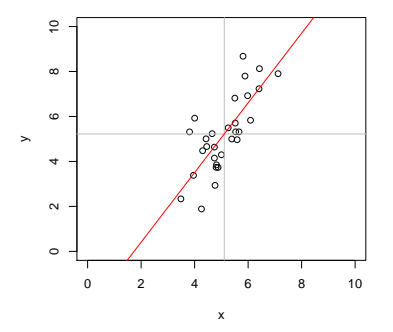

**Problem:**  $\min_{\alpha, \beta} \sum_{i=1}^{n} |y_i - \alpha - x_i\beta|$  s.t.  $\bar{y} = \alpha + \bar{x}\beta$ .

### Boscovich/Laplace Methode de Situation

**Algorithm:** Order the n candidate slopes:  $b_i = (y_i - \bar{y})/(x_i - \bar{x})$ denoting them by  $b_{(i)}$  with associated weights  $w_{(i)}$  where  $w_i = |x_i - \bar{x}|$ . Find the weighted median of these slopes.

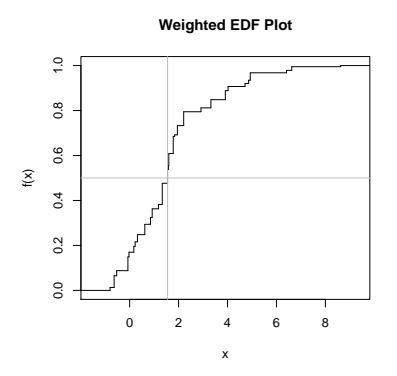

Methode de Situation via Optimization

$$
R(b) = \sum |\tilde{y}_i - \tilde{x}_i b| = \sum |\tilde{y}_i/\tilde{x}_i - b| \cdot |\tilde{x}_i|.
$$

$$
R'(b) = -\sum sgn(\tilde{y}_i/\tilde{x}_i - b) \cdot |\tilde{x}_i|.
$$

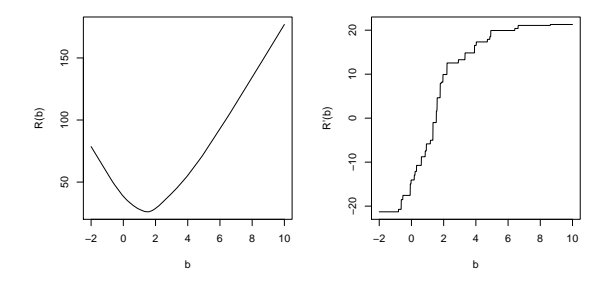

## Quantile Regression through the Origin in R

This can be easily generalized to compute quantile regression estimates:

```
wquantile \le function(x, y, tau = 0.5) {
           o \leftarrow order(y/x)b \leftarrow (y/x)[o]w \leftarrow abs(x[0])k \le -\text{sum}(\text{cumsum}(w) \le ((\text{tau} - 0.5) \cdot \text{sum}(x) + 0.5 \cdot \text{sum}(w)))list(coef = b[k + 1], k = o[k + 1])}
```
Warning: When  $\bar{x} = 0$  then  $\tau$  is irrelevant. Why?

#### Edgeworth's (1888) Plural Median

What if we want to estimate both  $\alpha$  and  $\beta$  by median regression?

**Problem:**  $\min_{\alpha,\beta} \sum_{i=1}^{n} |y_i - \alpha - x_i\beta|$ 

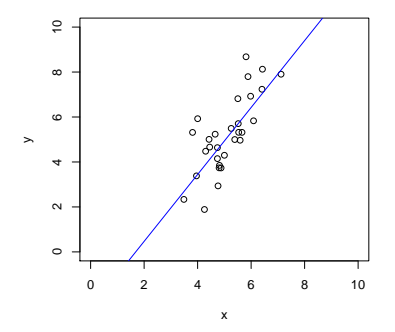

## Edgeworth's (1888) Dual Plot: Anticipating Simplex

Points in sample space map to lines in parameter space.

$$
(x_i, y_i) \mapsto \{(\alpha, \beta) : \alpha = y_i - x_i \beta\}
$$

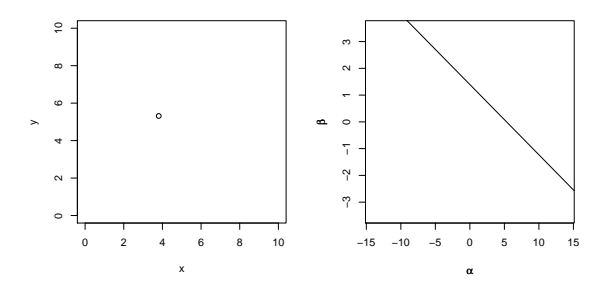

## Edgeworth's (1888) Dual Plot: Anticipating Simplex

Lines through pairs of points in sample space map to points in parameter space.

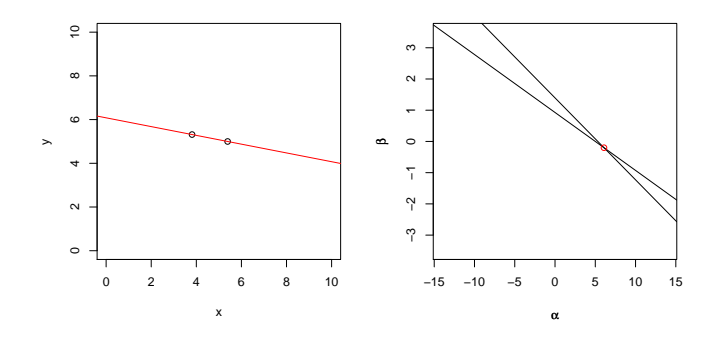

## Edgeworth's (1888) Dual Plot: Anticipating Simplex

All pairs of observations produce  $\binom{n}{2}$  points in dual plot.

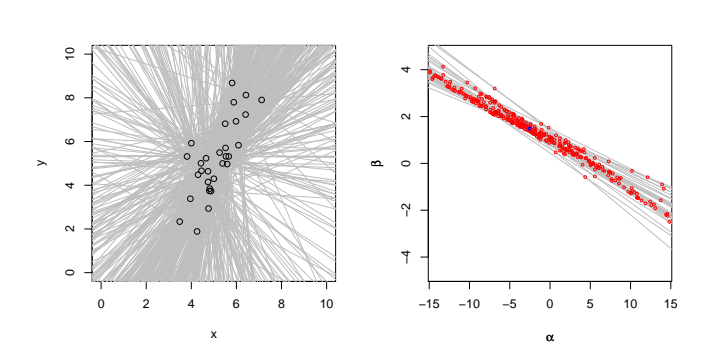

#### Edgeworth's (1888) Dual Plot: Anticipating Simplex Follow path of steepest descent through points in the dual plot.

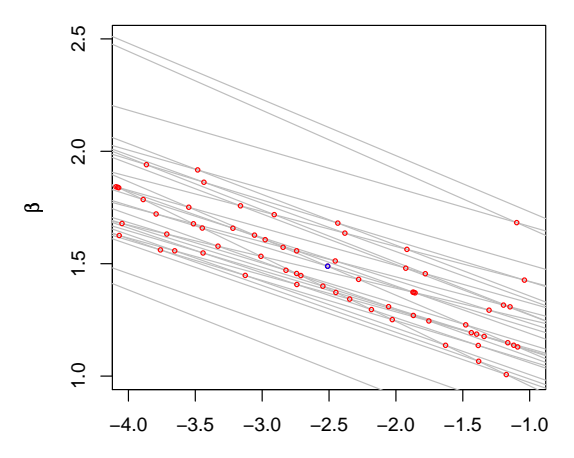

α

#### Barrodale-Roberts Implementation of Edgeworth

```
rqx<- function(x, y, tau = 0.5, max.it = 50) { # Barrodale and Roberts -- lite
         p \leftarrow \text{ncol}(x); n \leftarrow \text{nrow}(x)h \le sample(1:n, size = p) #Phase I -- find a random (!) initial basis
         i + c - 0repeat {
                  it \leftarrow it + 1Xhiny \leq solve(x[h, 1))bh <- Xhinv %*% y[h]
                  rh \leftarrow y - x \frac{9}{8} % bh
         #find direction of steepest descent along one of the edges
                  g \le -t (Xhinv) %*% t(x[ - h, 1) %*% c(tau - (rh[ - h] < 0))
                  g \leftarrow c(g + (1 - \tan), -g + \tan)\text{ming} \leftarrow \text{min(g)}if(min \ge 0 \mid l \text{ it } > max.it) break
                  h.out \leftarrow seq(along = g) [g == ming]
                  sigma <- ifelse(h.out <= p, 1, -1)
                  if(sigma \leq 0) h.out \leq - h.out - p
                  d <- sigma * Xhinv[, h.out]
         #find step length by one-dimensional wquantile minimization
                  xh \leftarrow x %*% d
                  step <- wquantile(xh, rh, tau)
                  h.in <- step$k
                  h \leftarrow c(h) - h.out, h.in)
         }
         if(it > max.it) warning("non-optimal solution: max.it exceeded")
         return(bh)
}
```
## Linear Programming Duality

**Primal:** 
$$
\min_{x} \{ c^{\top} x | Ax - b \in T, x \in S \}
$$
\n**Dual:**  $\max_{y} \{ b^{\top} y | c - A^{\top} y \in S^*, y \in T^* \}$ 

The sets S and T are closed convex cones, with dual cones  $S^*$  and  $T^*$ . A cone K ∗ is dual to K if:

$$
K^* = \{ y \in \mathsf{R}^n | x^\top y \geqslant 0 \text{ if } x \in \mathsf{K} \}
$$

Note that for any feasible point  $(x, y)$ 

$$
b^{\top}y \leqslant y^{\top}Ax \leqslant c^{\top}x
$$

while optimality implies that

$$
b^\top y = c^\top x.
$$

#### Quantile Regression Primal and Dual

Splitting the QR "residual" into positive and negative parts, yields the primal linear program,

 $\min_{\mathbf{m}} \{\tau \mathbf{1}^{\top} \mathbf{u} + (1 - \tau) \mathbf{1}^{\top} \mathbf{v} \mid \mathbf{X} \mathbf{b} + \mathbf{u} - \mathbf{v} - \mathbf{y} \in \{0\}, \quad (\mathbf{b}, \mathbf{u}, \mathbf{v}) \in \mathbb{R}^{p} \times \mathbb{R}_{+}^{2n} \}.$  $(b,u,v)$ 

with dual program:

$$
\max_{d} \{ y^{\top} d \mid X^{\top} d \in \{0\}, \quad \tau 1 - d \in R_{+}^{n}, \quad (1 - \tau) 1 + d \in R_{+}^{n} \},
$$

$$
\max_{d} \{ y^{\top} d \mid X^{\top} d = 0, \ d \in [\tau - 1, \tau]^{n} \},
$$

$$
\max_{a} \{ y^{\top} a \mid X^{\top} a = (1 - \tau) X^{\top} 1, \quad a \in [0, 1]^{n} \}
$$

### Quantile Regression Dual

The dual problem for quantile regression may be formulated as:

$$
\underset{\alpha}{\text{max}} \{ \boldsymbol{y}^\top \boldsymbol{\alpha} | \boldsymbol{X}^\top \boldsymbol{\alpha} = (1-\tau) \boldsymbol{X}^\top \boldsymbol{1}, \ \boldsymbol{\alpha} \in [0,1]^n \}
$$

What do these  $\hat{a}_i(\tau)$ 's mean statistically?

They are regression rank scores (Gutenbrunner and Jurečková (1992)):

$$
\hat{\alpha}_i(\tau) \in \left\{ \begin{array}{ccl} \{1\} & \text{if} & y_i > x_i^\top \hat{\beta}(\tau) \\ (0,1) & \text{if} & y_i = x_i^\top \hat{\beta}(\tau) \\ \{0\} & \text{if} & y_i < x_i^\top \hat{\beta}(\tau) \end{array} \right.
$$

The integral  $\int \hat{a}_i(\tau) d\tau$  is something like the rank of the ith observation. It answers the question: On what quantile does the ith observation lie?

## Linear Programming: The Inside Story

The Simplex Method (Edgeworth/Dantzig/Kantorovich) moves from vertex to vertex on the outside of the constraint set until it finds an optimum.

Interior point methods (Frisch/Karmarker/et al) take Newton type steps toward the optimal vertex from *inside* the constraint set.

A toy problem: Given a polygon inscribed in a circle, find the point on the polygon that maximizes the sum of its coordinates:

$$
\text{max}\{e^{\top}u|A^{\top}x=u,\ e^{\top}x=1,\ x\geqslant 0\}
$$

were  $e$  is vector of ones, and  $\overline{A}$  has rows representing the n vertices. Eliminating u, setting  $c = Ae$ , we can reformulate the problem as:

$$
\max\{c^\top x|e^\top x=1, \quad x\geqslant 0\},\
$$

#### Toy Story: From the Inside

Simplex goes around the outside of the polygon; interior point methods tunnel from the inside, solving a sequence of problems of the form:

$$
\max\{c^\top x + \mu \sum_{i=1}^n \log x_i | e^\top x = 1\}
$$

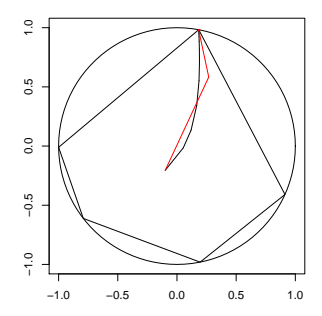

#### Toy Story: From the Inside

By letting  $\mu \rightarrow 0$  we get a sequence of smooth problems whose solutions approach the solution of the LP:

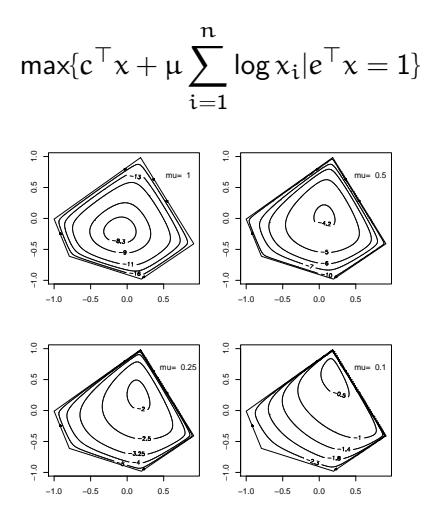

#### Implementation: Meketon's Affine Scaling Algorithm

```
meketon \le function (x, y, \text{eps} = 1\text{e-04}, \text{beta} = 0.97) {
    f \leftarrow \text{lm.fit}(x, y)n \leftarrow \text{length}(y)w \leftarrow \text{rep}(0, n)d \leftarrow rep(1, n)its \leftarrow 0while(sum(abs(f$resid)) - crossprod(y, w) > eps) {
         its \le its +1s <- f$resid * d
         alpha \leftarrow \max(pmax(s/(1 - w), -s/(1 + w)))w \leftarrow w + (beta/alpha) * sd \le - \text{pmin}(1 - w, 1 + w)^2f \leftarrow \text{lm.wfit}(x,y,d)}
    list(coef = f$coef, iterations = its)
    }
```
### Mehrotra Primal-Dual Predictor-Corrector Algorithm

The algorithms implemented in quantreg for R are based on Mehrotra's Predictor-Corrector approach. Although somewhat more complicated than Meketon this has several advantages:

- Better numerical stability and efficiency due to better central path following,
- Easily generalized to incorporate linear inequality constraints.
- Easily generalized to exploit sparsity of the design matrix.

These features are all incorporated into various versions of the algorithm in quantreg, and coded in Fortran.

#### Back to Basics

Which is easier to compute: the median or the mean?

```
> x < -rnorm(100000000) # n = 10^8
> system.time(mean(x))
   user system elapsed
  10.277 0.035 10.320
> system.time(kuantile(x,.5))
   user system elapsed
  5.372 3.342 8.756
```
kuantile is a quantreg implementation of the Floyd-Rivest (1975) algorithm. For the median it requires  $1.5\mathfrak{n} + \mathrm{O}((\mathfrak{n} \log \mathfrak{n})^{1/2})$  comparisons.

Portnoy and Koenker (1997) propose a similar strategy for "preprocessing" quantile regression problems to improve efficiency for large problems.

## Globbing for Median Regression

Rather than solving min  $\sum |y_i - x_i b|$  consider:

- $\bullet$  Preliminary estimation using random  $\mathfrak{m} = \mathfrak{n}^{2/3}$  subset,
- **2** Construct confidence band  $\mathbf{x}_i^{\top} \hat{\beta} \pm \kappa \|\hat{\mathbf{V}}^{1/2} \mathbf{x}_i\|.$
- **3** Find  $J_L = {i|y_i}$  below band }, and  $J_H = {i|y_i}$  above band },
- <sup>4</sup> Glob observations together to form pseudo observations:

$$
(x_L, y_L) = (\sum_{i \in J_L} x_i, -\infty), \quad (x_H, y_H) = (\sum_{i \in J_H} x_i, +\infty)
$$

 $\bullet$  Solve the problem (with  $m+2$  observations)

$$
\text{min} \sum \vert y_i - x_i b \vert + \vert y_L - x_L b \vert + \vert y_H - x_H b \vert
$$

<sup>6</sup> Verify that globbed observations have the correct predicted signs.

#### Proximal Algorithms for Large p Problems

Given a closed, proper convex function  $f: \mathbb{R}^n \to \mathbb{R} \cup \{\infty\}$  the proximal operator,  $P_f : \mathsf{R}^n \to \mathsf{R}^n$  of  $f$  is defined as,

$$
P_f(v) = \text{argmin}_x \{f(x) + \frac{1}{2} ||x - v||_2^2\}.
$$

View v as an initial point and  $P_f(v)$  as a half-hearted attempt to minimize f, while constrained not to venture too far away from  $v$ . The corresponding Moreau envelope of f is

$$
M_f(v) = \inf_{x} \{f(x) + \frac{1}{2} ||x - v||_2^2\}.
$$

thus evaluating  $M_f$  at  $v = x$  we have,

$$
M_f(x) = f(P_f(x)) + \frac{1}{2} ||x - P_f(x)||_2^2.
$$

## A Toy Example:

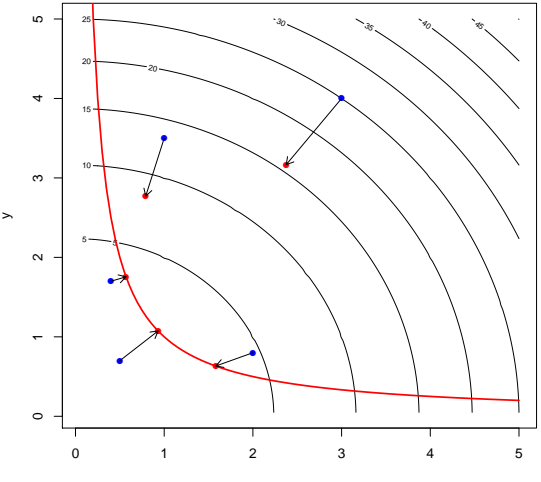

## Proximal Operators as (Regularized) Gradient Steps

Rescaling f by  $\lambda \in \mathsf{R}$ ,

$$
M_{\lambda f}(x) = f(P_{\lambda f}(x)) + \frac{1}{2\lambda} ||x - P_{\lambda f}(x)||_2^2.
$$

so

$$
\nabla M_{\lambda f}(x) = \lambda^{-1}(x - P_{\lambda f}(x)),
$$

or

$$
P_{\lambda f}(x) = x - \lambda \nabla M_{\lambda f}(x).
$$

So P<sub> $\lambda$ f</sub> may be interpreted as a gradient step of length  $\lambda$  for  $M_{\lambda}$ <sub>f</sub>. Unlike f, which may have a nasty subgradient,  $M_f$  has a nice gradient:

$$
M_f = (f^* + \frac{1}{2} \|\cdot\|_2^2)^*
$$

where  $\mathsf{f}^*(y) = \mathsf{sup}_\mathsf{x} \{\mathsf{y}^\top \mathsf{x} - \mathsf{f}(\mathsf{x})\}$  is the convex conjugate of  $\mathsf{f}.$ 

## Proximal Operators and Fixed Point Iteration

The gradient step interpretation of  $P_f$  suggests the fixed point iteration:

$$
x^{k+1} = P_{\lambda f}(x^k).
$$

While this may not be a contraction, it is "firmly non-expansive" and therefore convergent.

In additively separable problems of the form

$$
\min_{x} \{f(x) + g(x)\},
$$

with f and g convex, this may be extended to the ADMM algorithm:

$$
x^{k+1} = P_{\lambda f}(z^k - u^k)
$$
  
\n
$$
z^{k+1} = P_{\lambda g}(x^k - u^k)
$$
  
\n
$$
u^{k+1} = (u^k + x^k - z^k)
$$

Alternating Direction Method of Multipliers, Parikh and Boyd (2013).

## The Proximal Operator Graph Solver

A further extension that encompasses many currently relevant statistical problems is:

$$
\min_{(x,y)}\{f(y)+g(x)\mid y=Ax\},
$$

where  $(x, y)$  is constrained to the graph  $\mathcal{G} = \{ (x, y) \in \mathsf{R}^{n+m} \mid y = \mathsf{A} x \}.$ The modified ADMM algorithm becomes:

$$
(\mathbf{x}^{k+1/2}, \mathbf{y}^{k+1/2}) = (\mathbf{P}_{\lambda g}(\mathbf{x}^k - \tilde{\mathbf{x}}^k), \mathbf{P}_{\lambda f}(\mathbf{y}^k - \tilde{\mathbf{y}}^k))
$$
  

$$
(\mathbf{x}^{k+1}, \mathbf{y}^{k+1}) = \Pi_A(\mathbf{x}^{k+1/2} - \tilde{\mathbf{x}}^k, \mathbf{y}^{k+1/2} - \tilde{\mathbf{y}}^k)
$$
  

$$
(\tilde{\mathbf{x}}^{k+1}, \tilde{\mathbf{y}}^{k+1}) = (\tilde{\mathbf{x}}^k + \mathbf{x}^{k+1/2} - \mathbf{x}^{k+1}, \tilde{\mathbf{y}}^{k+1/2} + \mathbf{y}^{k+1/2} - \mathbf{y}^{k+1})
$$

where  $\Pi_A$  denotes the (Euclidean) projection into graph  $\mathcal G$ . This has been elegantly implemented by Fougner and Boyd (2015) and made available by Fougner in the R package POGS.

### When Is POGS Most Attractive?

• f and g must:

- $\blacktriangleright$  Be closed, proper convex
- $\triangleright$  Be additively (block) separable
- $\blacktriangleright$  Have easily computable proximal operators
- $\bullet$  A should be:
	- $\blacktriangleright$  Not too thin
	- $\blacktriangleright$  Not too sparse
- Other Problem Aspects
	- $\triangleright$  Available parallelizable hardware, cluster, GPUs, etc.
	- $\triangleright$  Not too stringent accuracy requirement

## POGS Performance – Large p Quantile Regression

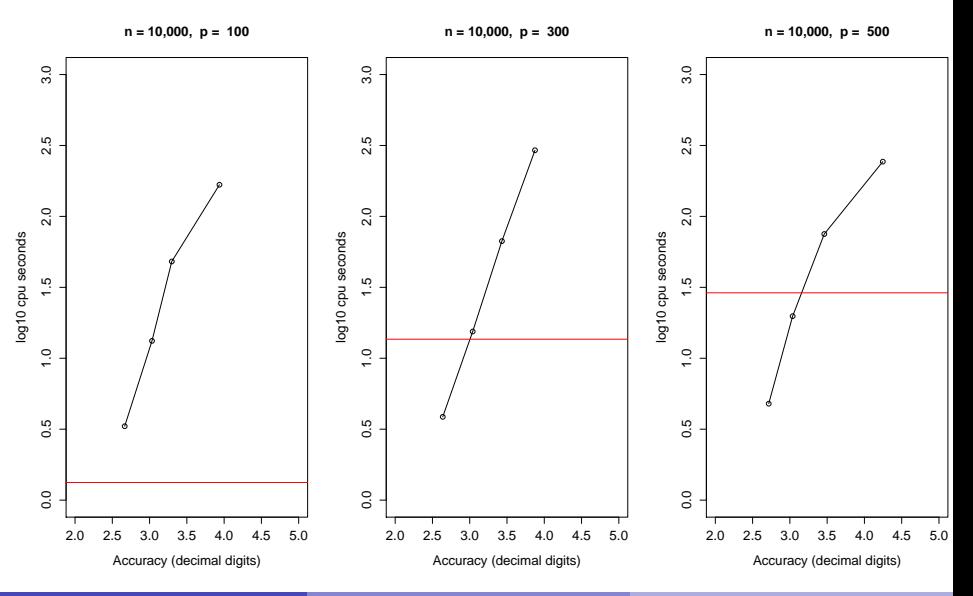

Roger Koenker (UIUC) **[Quantile Regression Computation](#page-0-0)** Copenhagen 18-20.5.2016 28 / 32

## Global Quantile Regression?

Usually quantile regression is local, so solutions,

$$
\hat{\beta}(\tau) = \text{argmin}_{b \in R^P} \sum_{i=1}^n \rho_{\tau}(y_i - x_i^{\top}b)
$$

are sensitive only to  $\{y_i\}$  near  $Q(\tau|x_i)$ , the  $\tau$ th conditional quantile function of  $Y_i|X = x_i$ .

But recently there has been more interest in jointly estimating several  $\beta(\tau_i)$ :

$$
\{\hat{\beta}(\tau) \mid \tau \in \mathcal{T}\} = \text{argmin} \sum_{\tau \in \mathcal{T}} \sum_{i=1}^{n} w_{\tau} \rho_{\tau}(y_i - x_i^{\top} b_{\tau})
$$

This is sometimes called "composite quantile regression" as in Zou and Yuan (2008). Constraints need to be imposed on the  $\beta(\tau)$  otherwise the problem separates.

#### Example 1: Choquet Portfolios

Bassett, Koenker and Kordas (2004) proposed estimating portfolio weights  $\pi \in \mathsf{R}^{\mathsf{p}}$  by solving:

$$
\min_{\pi \in R^\mathcal{P},\; \xi \in R^m} \{\sum_{k=1}^m \sum_{i=1}^n w_{\tau_k} \rho_{\tau_k}(x_i^\top \pi - \xi_{\tau_k}) \mid \bar{x}^\top \pi = \mu_0\}
$$

where  $\mathrm{x_i} \in \mathrm{R^p : i = 1, \cdots, n}$  denote historical returns, and  $\mathrm{\mu_0}$  is a required mean rate of return. This approach replaces the traditional Markowitz use of variance as a measure of risk with a lower-tail expectation measure.

- $\bullet$  The number of assets, p, is potentially quite large in these problems.
- Linear inequality constraints can easily be added to the problem to prohibit short sales, etc.
- Interior point methods are fine, but POGS may have advantages in larger problems.

## Example 2: Smoothing the Quantile Regression Process

Let  $\tau_1, \dots, \tau_m \subset (0, 1)$  denote an equally spaced grid and consider

$$
\min_{\beta(\tau)\in R^{mp}}\{\sum_{k=1}^{m}\sum_{i=1}^{n}w_{\tau_k}\rho_{\tau_k}(y_i-x_i^\top\beta(\tau_k))\;|\;\sum_k(\Delta^2\beta(\tau_k))^2\leqslant M\}.
$$

Imposes a conventional  $L<sub>2</sub>$  roughness penalty on the quantile regression coefficients.

- Implemented recently in POGS by Shenoy, Gorinevsky and Boyd (2015) for forecasting load in a large power grid setting,
- Smoothing, or borrowing strength from adjacent quantiles, can be expected to improve performance,
- Many gory details of implementation remain to be studied.

## <span id="page-31-0"></span>Conclusions and Lingering Doubts

- Optimization can replace sorting
- Simplex is just steepest descent at successive vertices
- Log barriers revive Newton method for linear inequality constraints
- Proximal algorithms revive gradient methods
- Statistical vs computational accuracy?
- Quantile models as global likelihoods?
- Multivariate, IV, extensions?